# Nash: A Tracing JIT For Extension Language

### Atsuro Hoshino

hoshinoatsuro@gmail.com

### Abstract

This paper introduces *Nash*, a *virtual machine* (VM) for GNU Guile with tracing *just-in-time* (JIT) compiler. Nash is designed as a drop-in replacement for Guile's existing VM. Nash could be used for running script, interacted with REPL, and embedded in other programs. Design of Nash internal is discussed, including VM interpreter which records frequently executed instructions found in Guile's bytecode, and JIT compiler which emits native code from recorded instructions. Nash coexists with Guile's existing VM. Lots of Guile's features, such as bytecode interpreter, are reused in Nash. When conditions were met, Nash runs more than  $40\times$ *faster* than Guile's existing VM, without modifying the input program. Benchmark results of Nash are shown, including comparisons with other Scheme implementations.

*Keywords* Just-In-Time Compilation, Virtual Machine, Implementation, Scheme Programming Language

# 1. Introduction

From its simple design, Scheme is used for various purposes, many implementations exist. One of the use is as an extension language embedded in other program. Implementations such as Chibi-Scheme, TinyScheme are designed with use as an extension language in mind. On the other hand, there are Scheme implementations used for more expensive computations. This kind of Scheme implementations typically compiles to native code before executing. The compilation could be done *ahead-of-time* (AOT), such as in Bigloo [\(Serrano](#page-10-0) [and Weis](#page-10-0) [1995\)](#page-10-0) and Gambit [\(Feeley](#page-10-1) [1998\)](#page-10-1), or incrementally, such as in Chez [\(Dybvig](#page-10-2) [2006\)](#page-10-2) and Larceny [\(Hansen](#page-10-3) [1992\)](#page-10-3), or in a mixture of AOT and JIT compilation, such as in Pycket [\(Bauman et al.](#page-10-4) [2015\)](#page-10-4), and Racket [\(Flatt et al.](#page-10-5) [2013\)](#page-10-5).

There exist a performance gap between Scheme implementations which does native code compilation, and implementations which doesn't. Tracing JIT compilation is a tech-

```
1 (define (sumv-positive vec)
2 (let lp ((i 0) (acc 0))
3 (if (<= (vector-length vec) i)
4 acc
5 (lp (+ i 1)
6 (if (< 0 (vector-ref vec i))
7 (+ acc (vector-ref vec i))
8 acc)))))
```
<span id="page-0-0"></span>Figure 1. Scheme source code of sample procedure.

nique used in VM to improve performance by compiling the frequently executed instruction code paths. Dynamo [\(Bala](#page-10-6) [et al.](#page-10-6) [2000\)](#page-10-6) has pioneered the use of tracing JIT by tracing native code. Later the technique was used in various VMs for dynamic programming language to achieve perfor-mance improvement. Languages such as Lua [\(Pall](#page-10-7) [2016\)](#page-10-7), JavaScript [\(Gal et al.](#page-10-8) [2009\)](#page-10-8), and Python [\(Bolz et al.](#page-10-9) [2009\)](#page-10-9) have made success with VMs which implement tracing JIT.

*Nash* is a new tracing JIT VM for GNU Guile. Guile is a general-purpose Scheme implementation which could be used as an extension language, as a scripting engine, and for application development. Guile offers *libguile* to allow itself to be embedded in other program. GnuCash, gEDA, GNU Make, and GDB uses Guile as an extension language. Guile implements standard R5RS [\(Abelson et al.](#page-10-10) [1998\)](#page-10-10), most of R6RS [\(Sperber et al.](#page-10-11) [2010\)](#page-10-11), several SRFIs, and many extension of its own, including delimited continuation and native POSIX thread support [\(Galassi et al.](#page-10-12) [2002\)](#page-10-12). Nash is designed to be a drop-in replacement for Guile's existing VM, which is called *VM-regular* in this paper, to achieve performance improvement.

Figure [1](#page-0-0) shows Scheme source code of a sample procedure sumv-positive which contains a loop. Details of Nash internal are explained with using sumv-positive. The sumv-positive procedure takes a single argument vec, a vector containing numbers. The loop inside the procedure checks whether the i-th vector-ref of vec is greater than 0, adds up the element if true. The loop repeat the comparison and addition with incremented i until i is greater than the vector-length of vec. In Guile, Scheme source codes are compiled to bytecode before the

execution.<sup>[1](#page-1-0)</sup> Section [2](#page-1-1) briefly mentions some background of Guile. When Nash execute sumv-positive, the computation starts with bytecode interpreter. After executing the bytecode for a while, the bytecode interpreter detects a hot loop in the body of sumv-positive. Then the bytecode interpreter switches its state, start recording the bytecode instructions of the loop, and corresponding stack values for the instructions. Recording of instructions are described in Section [3.](#page-3-0) When the bytecode interpreter reached to the beginning of the observed loop, recorded data are passed to JIT compiler. The JIT compiler is written in Scheme, executed with VM-regular. The compiler uses recorded bytecode and stack values to emit optimized native code. The variables from the stack are used to specify types, possibly emitting *guards* to exit from the compiled native code. More the JIT compiler internals are covered in Section [4.](#page-5-0)

The rest of the sections are organized as follows. Section [5](#page-8-0) shows results from benchmark, including comparisons between Nash and other Scheme implementations. Section [6](#page-9-0) mentions related works. Finally, Section [7](#page-9-1) discusses current limitations and possibilities for future work, and Section [8](#page-9-1) concludes this paper.

## <span id="page-1-1"></span>2. Background

This section describes background information and brief history of tracing JIT and GNU Guile. Some of the Guile internals which relates to Nash are mentioned.

# 2.1 Tracing JIT

Tracing JIT is one of JIT compilation styles [\(Bolz et al.](#page-10-9) [2009\)](#page-10-9) which assumes that:

- Programs spend most of their runtime in loops.
- Several iterations of the same loop are likely to take similar code paths.

After Dynamo [\(Bala et al.](#page-10-6) [2000\)](#page-10-6) used the technique to trace native code, various development has been done in the area. LuaJIT is one of the successive implementation of tracing JIT VM for the Lua [\(Ierusalimschy et al.](#page-10-13) [1996\)](#page-10-13) programming language. Pypy [\(Bolz et al.](#page-10-9) [2009\)](#page-10-9) is a tracing JIT VM for the Python programming language. Pypy is implemented with RPython [\(Bolz et al.](#page-10-9) [2009\)](#page-10-9) framework, which is a *meta-tracing* infrastructure to develop a tracing JIT VM by defining an interpreter of the target language. The framework was adapted to other language than Python, including Pycket [\(Bauman et al.](#page-10-4) [2015\)](#page-10-4), a tracing JIT VM for Racket language, and Pixie, a tracing JIT VM for Pixie language, which is a dialect of Lisp.

Typical settings for tracing JIT of dynamic programming language contains an interpreter and a JIT compiler. Interpreter observes the execution of instructions, detects hot

| Tag              | Type          | Scheme value                     |
|------------------|---------------|----------------------------------|
| XXXXXXXXXXXXX000 | heap object   | $\text{`foo}, \#(1\ 2\ 3) \dots$ |
| xxxxxxxxxxxxxx10 | small integer | $1, 2, 3, 4, 5 \ldots$           |
| XXXXXXXXXXXX100  | boolean false | #f                               |
| XXXXXXX00001100  | character     | #\ a, #\ b,                      |
| XXXXX1100000100  | empty list    | $\lq\lq$                         |
| XXXXX10000000100 | boolean true  | #t                               |
|                  |               |                                  |

<span id="page-1-2"></span>Table 1. Tag value with corresponding Scheme type and Scheme value. The "X" in the tag column indicates any value.

loops, and records frequently executed instructions. The recorded instructions are often called *trace*. JIT compiler then compiles the trace to get optimized native code of the hot loop. The interpreter typically has a functionality to switch between a phase for observing the loop, a phase for recording the instructions, and a phase executing the compiled native code. Compiled native code contains *guards* to terminate the execution of native code, and bring the control of program back to the interpreter. Guards are inserted when recorded trace contains conditions which might not satisfied in later iteration of the loop. For instance, the loop in Figure [1](#page-0-0) will emit a guard which compares the value of i with length of the vector. In dynamic programming language such as Scheme, guard for type check may inserted as well, since compiler could generate more optimized native code when the types of the values are known at compilation time.

### 2.2 GNU Guile

GNU Guile was born to be an official extension language for GNU projects [\(Galassi et al.](#page-10-12) [2002\)](#page-10-12). Since then, various developers have made changes to the implementation. As of version 2.1.2, Guile contains a bytecode compiler and a VM which interprets the compiled bytecode. Guile uses conservative Boehm-Demers-Weiser garbage collector [\(Boehm](#page-10-14) [and Weiser](#page-10-14) [1988\)](#page-10-14).

## <span id="page-1-3"></span>2.2.1 SCM Data Type

Guile's internal data type for Scheme object is defined as typedef SCM in C [\(Galassi et al.](#page-10-12) [2002\)](#page-10-12). SCM value contains a type tag to identify its type in Scheme, which could be categorized in two kinds: *immediates* and *heap objects*. Immediates are Scheme value with type tag, and the value to identify itself in system dependent bit size. Immediates includes booleans, characters, small integers, the empty list, the end of file object, the *unspecified* object, and *nil* object used in the Emacs-Lisp compatibility mode, and other special objects used internally. Heap objects are all the other types which could not fit itself in system dependent bit size, such as symbols, lists, vectors, strings, procedures, multiprecision integer numbers, and so on. When Guile decide the type of SCM value, firstly the three least significant bits

<span id="page-1-0"></span><sup>&</sup>lt;sup>1</sup> In most case, source codes are byte-compiled before executed. Guile can run Scheme source code without compiling so that trivial computations could be done quickly.

Disassembly of #<sumv-positive (vec)> at #x7f4ddb7fc51c: how to compile down to the step below, until the compiled

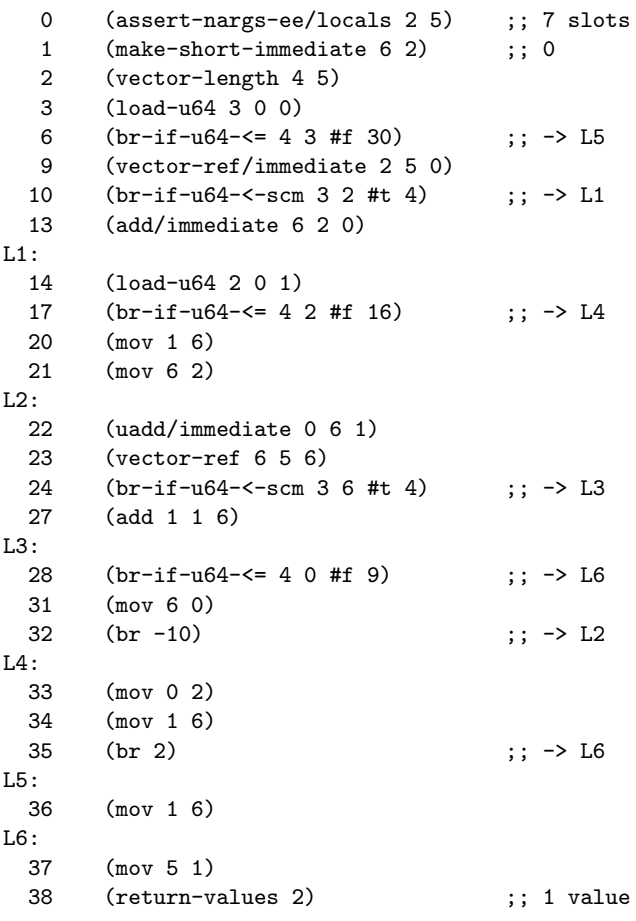

<span id="page-2-0"></span>Figure 2. Byte compiled code of sumv-positive. The contents is slightly modified from output of disassembler for displaying purpose.

(called *tc3* tag in Guile) of SCM value is used to decide whether the value belongs to immediates or heap objects. Table [1](#page-1-2) shows the type tags for immediates and heap objects. When tc3 tag was 000, the value belongs to heap objects. All the other values of tc3 tag are immediates, though some of the tag values are unused. For instance, tc3 tag 010 and 110 are used for small integer. For small integer, only the first two bits are used to identify the type, the rest of the bits are used to contain the integer value. For instance, Scheme value 0 is SCM 00000010, Scheme value 1 is SCM 00000110, Scheme value 2 is SCM 00001010, and so on. Types of various heap object are decided by using the rest of SCM value, possibly referencing the address derived from non-tc3 tag value in SCM.

#### 2.2.2 Bytecode Compiler

Guile's bytecode compiler is designed as *compiler tower*. The compiler consists from several compilers defining tower of languages. Each step of the compilation sequence knows output turns into bytecode instruction set executed by the VM.

In Guile version 2.1.2, Scheme input program is first translated to a program in *tree-il* language, an internal representation used by Guile. Then resulting tree-il program is compiled to *cps*, which is another internal representation, then the resulting cps code is translated to bytecode. Guile contains compilers for Emacs-Lisp and Ecmascript, which compiles to tree-il. Compilation of tree-il results from Emacs-Lisp and Ecmascript could reuse the compilation from tree-il to bytecode used for Scheme. The definition of the compilation steps could be modified, which helps the user to add a new high-level language compiled to tree-il, or directly compiling to bytecode, or compiling to different new target. Guile's bytecode compiler applies various optimizations, which all of them are turned on by default. The optimizations could be turned off to save compilation time, with sacrificing some run time performances.

Figure [2](#page-2-0) shows compiled bytecode of sumv-positive. Each bytecode instruction takes arguments and its use varies, some arguments are used as constant, some are used as an index value to read or write a value in current stack. The first line of the figure shows the procedure name and memory address of the byte-compiled data of sumv-positive. The numbers shown in the left of each line are bytecode *instruction pointer* (IP) offset. For IP offsets specified as jump destination, a label starting from L is shown (IP offset 14, 22, 28, 33, 36, and 37 in the figure). The bytecode possibly causing a jump contains a comment with the destination label (IP offset 6, 10, 17, 24, 28, 32 and 35 in the figure).

When the procedure sumv-positive is called, VMregular start executing the bytecode from IP offset 0. Later, the execution reaches to IP offset 32, (br  $-10$ ). The br bytecode instruction is unconditional jump to specified IP offset, which is -10 in the figure. This is a backward jump to IP offset 22 (labeled as L2 in the figure), which indicates a loop. In the bytecode instruction inside the loop, IP offset 24 contains a branching instruction, which may skip (add 1 1 6) instruction in IP offset 27. The loop contains a jump to L6 in IP offset 28, to exit from the loop and return the value from sumv-positive procedure to the caller.

The bytecode was compiled with optimizations turned on. The compiler has moved vector-length out of the loop, by loop-invariant code motion. The bytecode compiler also refactored the two calls to vector-ref, by common subexpressions elimination.

#### <span id="page-2-1"></span>2.2.3 VM Engine

Guile uses C function to interpret compiled bytecode. This C function is called *VM engine* in Guile. VM engine is defined in a dedicated file named vm-engine.c, which is included multiple times from other source code. Figure [3](#page-3-1) shows the snippets of vm-engine.c. In existing implementation, Guile contains two VM engines: one is *vm-regular-*

```
static SCM
VM_NAME (scm_i_thread *thread, struct scm_vm *vp,
         scm_i_jmp_buf *registers, int resume)
{
  ...
  VM DEFINE OP (33, br, ...){
      ...
      NEXT (offset);
    }
  ...
  VM_DEFINE_OP (87, add_immediate, ...)
    {
      ...
      NEXT (1);
    }
  ...
  VM_DEFINE_OP (152, uadd_immediate, ...)
    {
      ...
      NEXT (1);
    }
  ...
}
```
<span id="page-3-1"></span>Figure 3. VM\_NAME defined in C source code.

*engine*, the engine used by VM-regular, and another is *vmdebug-engine*, which is used for debugging and contains more functionality to help developers during the debug. vm-debug-engine can invoke user defined hook procedures in several predefined places, such as before a procedure call, before returning values, and before executing each bytecode instruction. The invocation of hooks are disabled in vm-regular-engine for performance reason. When including vm-engine.c, VM NAME is defined with different literal. i.e.: Some C codes resembling below are written in other file than vm-engine.c:

```
#define VM_NAME vm_regular_engine
#define VM_USE_HOOKS 0
#include "vm-engine.c"
#undef VM_NAME
...
#define VM_NAME vm_debug_engine
#define VM_USE_HOOKS 1
#include "vm-engine.c"
#undef VM_NAME
```
Inside the VM NAME function, each bytecode instructions is defined with VM DEFINE OP macro with unique instruction number, with NEXT at the last of definition body to perform next instruction. VM DEFINE OP macro fills in the jump table used by VM\_NAME to define jump destinations.<sup>[2](#page-3-2)</sup>

```
union scm_vm_stack_element
{
  scm_t_uintptr as_uint;
  scm_t_uint32 *as_ip;
  SCM as_scm;
  double as_f64;
  scm_t_uint64 as_u64;
  scm_t_int64 as_s64;
  ...
```
};

<span id="page-3-3"></span>Figure 4. C code defining union of stack element in VM engine.

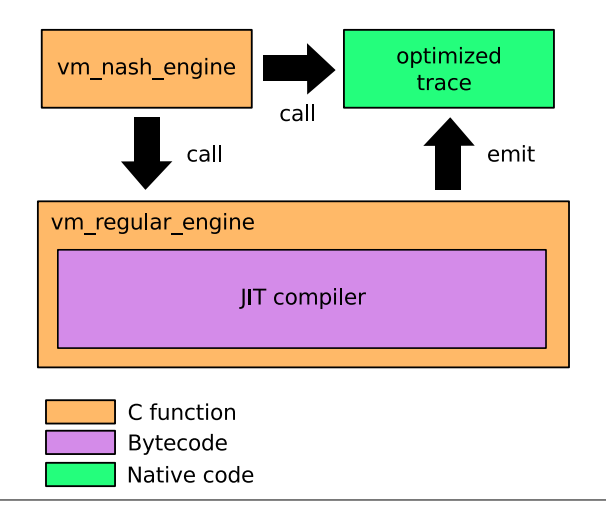

<span id="page-3-4"></span>Figure 5. A diagram showing software components and language its written.

Some of the instructions continue the interpretation with NEXT using constant value, such as add immediate and uadd immediate which using 1, some with using offset value specified in argument, such as br.

The stack element type used in VM NAME is defined as C union, shown in Figure [4.](#page-3-3) The actual type used by each bytecode instruction differs, some of the instructions use stack element as SCM, or as scm\_t\_uint64 which is an internal type for unsigned 64 bit in Guile. For instance, bytecode instruction add immediate adds a constant immediate value to a stack element specified by given index, with referring the stack element as SCM. Bytecode instruction uadd immediate does almost the same, except for treating the stack element as scm\_t\_uint64 type. This type specializations are done at the time of bytecode compilation, to remove unnecessary tagging and untagging of SCM values.

# <span id="page-3-0"></span>3. Nash Interpreter

# 3.1 Nash Overview

Nash is designed as a drop-in replacement of VM-regular, could be used to run a script, has REPL, and could be embedded in a C program as extension language. Figure [5](#page-3-4)

<span id="page-3-2"></span><sup>2</sup> Strictly speaking, Guile chooses jump table or switch ... case expression at build time for dispatching bytecode, by deciding whether the platform supports label as values (computed goto).

```
static SCM
VM_NAME (scm_i_thread *thread, struct scm_vm *vp,
         scm_i_jmp_buf *registers, int resume)
{
  ...
  VMDEFINEOP (1, call, ...{
      ...
      VM_NASH_CALL (old_ip);
    }
  ...
  VM_DEFINE_OP (3, tail_call ...)
    {
      ...
      VM_NASH_TAIL_CALL (old_ip);
    }
  ...
  VM_DEFINE_OP (33, br, ...)
    {
      ...
      VM_NASH_JUMP (offset);
    }
  ...
  VM_DEFINE_OP (152, uadd_immediate, ...)
    {
      ...
      NEXT (1);
    }
  ...
}
```
<span id="page-4-0"></span>Figure 6. Modified VM\_NAME function shown in Figure [3.](#page-3-1)

contains a diagram showing which software components are written as C function, compiled bytecode, or JIT compiled native code. C function vm nash engine is the interpreter used by Nash, which does the bytecode interpretation to count loops, records the instructions in loops, and calls compiled native code. When traces and stack values are recorded, vm\_nash\_engine calls vm\_regular\_engine, the C function used by VM-regular, and pass the recorded trace and stack values. The bytecode of compiler interpreted by vm regular engine is written in Scheme. After successful compilation, vm\_regular\_engine emits a native code of the input trace. The native code is called from vm\_nash\_engine when the same loop was encountered.

#### 3.2 VM Engine For Nash

The bytecode interpreter in Nash uses the vm-engine.c file, which was used for defining vm engines as described in Section [2.2.3.](#page-1-1) The file vm-engine.c is included once more with similar code to below:

#define VM\_NAME vm\_nash\_engine #define VM\_NASH 1 #include "vm-engine.c" #undef VM\_NAME

Few small modifications were made to vm-engine.c. Nash adds two kinds of macros to mark interpreter, one for recording instructions, and others to detect hot loops and execute compiled native codes. A C macro VM NASH MERGE is used for recording, and three C macros VM NASH JUMP, VM NASH CALL, and VM NASH TCALL are used for detecting hot loops and entering compiled native code.

#### 3.2.1 Finding Loops

Figure [6](#page-4-0) shows a snippet containing modifications made to VM NAME. VM NASH JUMP is used in definition body of br, VM NASH CALL in call, and VM NASH TAIL CALL in tail-call. Bytecode definitions br, call, and tail-call are marked since these bytecode perform a jump, which may start a loop.<sup>[3](#page-4-1)</sup> Bytecode definitions which do not start a loop, such as uadd immediate, are unmodified. The definition of br contains VM NASH JUMP with a parameter offset at the end of definition body. When offset was negative, it means a backward jump which is detected as a loop by Nash. When br with negative offset was found in interpreted bytecode, vm nash engine looks for a native code with the next IP. Similarly, VM NASH CALL and VM NASH TAIL CALL use its argument old ip to detect loop from consequent calls to identical IP.

If a native code was found, the native code is executed. If not, vm nash engine increment the counter value for the IP, and if the counter value exceeds a threshold parameter, vm nash engine starts recording the bytecode instruction in current loop. For instance, vm nash engine can find the loop in sumv-positive from the bytecode ( $br -10$ ) in IP 32 of Figure [2.](#page-2-0)

Codes used internally in VM\_NASH\_JUMP, VM\_NASH\_CALL, and VM NASH TCALL are mostly shared. One of the differences between these three macros is to use different strategy to decide loops as hot, by using different values to increment loop counter. For instance, VM NASH JUMP may add 2 to the loop counter, while VM NASH CALL may add 1, which will result in a setting that backward jumps get hot sooner than consequent calls. VM\_NASH\_JUMP, VM\_NASH\_CALL, and VM NASH TACLL are defined as NEXT when including the file vm-engine.c to define other VM engines.

#### 3.2.2 Recording Instructions

Figure [7](#page-5-1) shows dumped sample data of recorded bytecode and stack values, and Figure [8](#page-5-2) shows the modified contents of NEXT. When vm nash engine found a loop, observed bytecode and stack values are recorded by VM\_NASH\_MERGE. Figure [8](#page-5-2) shows how the interpretation continues with updating the value of ip, which is a variable in VM NAME used for bytecode IP. When the value of ip match with beginning of the loop, VM NASH MERGE will stop the recording, and pass

<span id="page-4-1"></span><sup>&</sup>lt;sup>3</sup> Guile has more bytecode instructions for branching, such as br-if-u64-<=. These branching instructions are marked with VM NASH JUMP since they may perform a backward jump, though not shown in the figure.

|                            | 7f4ddb7fc574 (uadd/immediate 0 6 1)        |  |  |  | ; #(#x3e #x2a2 #x1 #x0 #x3e8 #x7f4ddb808660 #x3e)     |  |
|----------------------------|--------------------------------------------|--|--|--|-------------------------------------------------------|--|
|                            | 7f4ddb7fc578 (vector-ref 6 5 6)            |  |  |  | $\pm$ #(#x3f #x2a2 #x1 #x0 #x3e8 #x7f4ddb808660 #x3e) |  |
|                            | 7f4ddb7fc57c $(br-i f-u64-<-scm 3 6 #t 4)$ |  |  |  | $\pm$ #(#x3f #x2a2 #x1 #x0 #x3e8 #x7f4ddb808660 #x1a) |  |
| 7f4ddb7fc588 (add 1 1 6)   |                                            |  |  |  | $\pm$ #(#x3f #x2a2 #x1 #x0 #x3e8 #x7f4ddb808660 #x1a) |  |
|                            | 7f4ddb7fc58c $(br-if-u64-<= 4 0 #f 9)$     |  |  |  | $\pm$ #(#x3f #x2ba #x1 #x0 #x3e8 #x7f4ddb808660 #x1a) |  |
| $7f4ddb7fc598$ (mov 6 0)   |                                            |  |  |  | $;$ #(#x3f #x2ba #x1 #x0 #x3e8 #x7f4ddb808660 #x1a)   |  |
| $7f4ddb7fc59c$ (br $-10$ ) |                                            |  |  |  | $;$ #(#x3f #x2ba #x1 #x0 #x3e8 #x7f4ddb808660 #x3f)   |  |

<span id="page-5-1"></span>Figure 7. Bytecode instructions and stack values recorded with running sumv-positive.

```
\# define NEXT(n)
  \sim do \sim \sim \sim \sim\{ \qquad \qquad \qquad \qquad \qquad \qquad \qquad \qquad \qquad \qquad \qquad \qquad \qquad \qquad \qquad \qquad \qquad \qquad \qquad \qquad \qquad \qquad \qquad \qquad \qquad \qquad \qquad \qquad \qquad \qquad \qquad \qquad \qquad \qquad \qquad \qquad \qquad 
       ip += n;
       VM_NASH_MERGE (); \
       ...
       op = *ip; \qquad \qquad \qquad \backslashgoto *jump_table[op & 0xff]; \
     \}while (0)
```
<span id="page-5-2"></span>Figure 8. Modified definition of NEXT.

the recorded data to JIT compiler. The recorded bytecode instructions and stack values in Figure [7](#page-5-1) were made by running sumv-positive with passing a length 1000 vector containing random small integer numbers from -10 to 10 as argument. The hexadecimal numbers in left are the absolute bytecode IP of each bytecode instruction, and the commented out vector in each line contains SCM representation of the values in the stack at the time of recording. The first bytecode (uadd/immediate 0 6 1) in Figure [7](#page-5-1) is shown at IP offset 22 in Figure [2.](#page-2-0) vm nash engine continued the recording with IP offset 23, 24, 27, 28, and 31. Then at IP offset 32, the last bytecode (br  $-10$ ) is recorded and jumped back to IP offset 22, which is labeled as L2 in Figure [2.](#page-2-0) The bytecode IP matched with the IP where the recording started, vm nash engine stopped the recording. VM NASH MERGE is defined with empty body when including vm-engine.c file for other VM engines.

## <span id="page-5-0"></span>4. Nash Compiler

This section describes the details of JIT compiler in Nash, which is written in Scheme. Compiled bytecode of the JIT compiler is executed by vm\_regular\_engine.

## 4.1 Trace To IR

Nash compiles traces to relaxed A-normal form [\(Flanagan](#page-10-15) [et al.](#page-10-15) [1993\)](#page-10-15) internal representation (IR) before assigning registers and assembling to native code. Figure [9](#page-5-3) shows IR of primitive operations compiled from the recorded trace in Figure [7.](#page-5-1) The IR primitives contains two lambda terms, the first block is for prologue, and the second block is for loop body. The IR uses let\* instead of let to express the sequence of computation. Each primitive operation takes two

|                | 1 (lambda ()                                         |                                            |
|----------------|------------------------------------------------------|--------------------------------------------|
| $\overline{2}$ | $(\text{let} * ((_ ( % \text{snap} 0)))$             |                                            |
| 3              |                                                      | (v0 (%sref 0 #f))                          |
| 4              |                                                      | $(v1$ $(\%$ sref 1 1)                      |
| 5              |                                                      | $(v3 \t%sref 3 67108864))$                 |
| 6              |                                                      | $(v4$ (%sref 4 67108864))                  |
| $\overline{7}$ |                                                      | $(v5$ $(\%set 5 131072))$                  |
| 8              |                                                      | $(v6$ $(\text{Sref } 6 67108864)))$        |
| 9              |                                                      | $(log$ v0 v1 v3 v4 v5 v6)))                |
|                | 10 (lambda (v0 v1 v3 v4 v5 v6)                       |                                            |
| 11             |                                                      | $(\text{let} * ((v0 ((\text{Add } v6 1)))$ |
| 12             |                                                      | $($ $(\%$ snap 1 v0 v1 v6))                |
| 13             |                                                      | $(r2 \t(% cref v5 0))$                     |
| 14             |                                                      | $(r2 \t(\sqrt{n} \sin r2 \sin \theta))$    |
| 15             |                                                      | $($ $(\%1t \ 0 \ r2))$                     |
| 16             |                                                      | $(r2 \t%add v6 1))$                        |
| 17             |                                                      | $(v6$ (%cref v5 r2))                       |
| 18             |                                                      | $($ $(\%$ snap 2 v0 v1 v6))                |
| 19             | $\begin{pmatrix} 1 \\ -1 \end{pmatrix}$              | (%typeq v6 1))                             |
| 20             | $\begin{pmatrix} 1 \\ -1 \end{pmatrix}$              | $_{-}$                                     |
| 21             |                                                      | $(r2 \t(\sqrt[6]{r} \sin v6 \t2))$         |
| 22             |                                                      | $($ $(\%1t \t v3 \t r2))$                  |
| 23             | $\overline{(-)}$                                     | $(\%$ snap 3 v0 v1 v6))                    |
| 24             | (v1)                                                 | $(\% addov v1 v6))$                        |
| 25             |                                                      | $(v1$ $(\%sub v1 2))$                      |
| 26             | (                                                    | $(\%$ snap 4 v0 v1 v6))                    |
| 27             | $\left( \begin{array}{cc} 1 & 1 \end{array} \right)$ | (%gt v4 v0))                               |
| 28             | (v6                                                  | v(0)                                       |
| 29             |                                                      | $(log$ v0 v1 v3 v4 v5 v6)))                |

<span id="page-5-3"></span>Figure 9. IR of recorded trace in relaxed A-normal form.

arguments, except for %snap operation. Primitive operations updating a variable, such as %add, has the variable on the left side of expression, which is updated by the corresponding operation. Primitive operations without variable update contain a symbol  $\overline{\phantom{a}}$  at the left. The variables starting with the letter v indicates that the variable is loaded from current stack. The variables starting with the letter  $r$  indicates that the variable is for temporal use only.

#### 4.1.1 Snapshot

Between recorded bytecode instructions, %snap expressions may inserted to make *snapshot* data. Snapshot contains various information to recover the state of vm nash engine when native code passed the control back. Snapshot data includes local indices to store variables, and a bytecode IP

where the interpretation continue. The expression %snap takes variable number of arguments: the first argument is a *snapshot ID*, which is a unique integer number to identify the snapshot in single trace. The rest of the arguments are local variables to be stored to current stack. In Figure [9,](#page-5-3) Nash inserted %snap expression at the beginning, and before the primitive operations %lt, %typeq, %addov, and %gt, which act as guard. The primitives  $%1t$  and  $%gt$  does arithmetic less-than and greater-than comparisons, respectively, the primitive %typeq does type check with given variable and type, and the primitive %addov does addition with overflow check. When the result of guard differed from the result observed at the time of JIT compilation, native code execute the recovering steps to setup the state in vm nash engine, and input program continues with bytecode interpreter.

#### <span id="page-6-0"></span>4.1.2 Prologue section

The prologue section, the first lambda block shown in Figure [9,](#page-5-3) loads initial values from the stack with %sref primitive. The first argument number passed to %sref is a local index offset, the second argument is an integer used internally to represent the type of expected local in the stack. For instance, the value 1 is for fixnum, which means small integer value in Scheme, 131072 is used for vector object, 67108864 is for u64, which is a non-SCM unsigned 64 bit integer value to alias  $scm_t$ -uint64 shown in Figure [4,](#page-3-3) and so on.

Type information are specified from bytecode operation, or from the stack values recorded alongside with bytecode instructions. The tc3 tag, described in Section [2.2.1,](#page-1-3) of each value is observed and type check for the locals are added when necessary. For instance, in the line containing (add 1 1 6) in Figure [7,](#page-5-1) the second element in the stack is #x2a2, which is 1010100010 in binary. Nash could decide this value as a small integer, since it has tc3 tag 010.

The value #f in %sref primitive means that there is no need for type check, for instance the local is overwritten without referencing. The variable v0, which hold local 0 in above example is immediately overwritten by result of %add primitive with the first line of loop body. There is not need to load this local from current stack, though such dead-code eliminations are not yet implemented.

### 4.1.3 Loop body section

The loop body section, the second lambda block in Figure [9,](#page-5-3) is compiled by translating each recorded bytecode instruction sequentially.

*uadd/immediate* The first primitive operation contains %add, which does arithmetic addition with variable v6 and constant value 1. The result of addition overwrites variable v0. No overflow check is done with uadd/immediate in bytecode interpreters, and result will wrap around. Native code followed this behavior.

*vector-ref* Then a snapshot 1 is inserted, and the primitive operations for vector-ref follows. The primitive operations contain vector index range check, by comparing the length of vector with the index value passed to vector-ref instruction. For Scheme vector object, Guile uses the first one word to store a *tc7* tag and the length of the vector. A tc7 tag is, like tc3 tag, a 7 bits long tag value used to distinguish types. The length is left shifted for 8 bits so that tc7 tag and the length could fit in single word. Actual vector elements are stored from the memory address of the SCM object plus one word.

The primitive operation %cref in line 13 loads a value from Scheme heap object with offset 0, then store the loaded value to temporary register  $r2$ . The r2 is passed to  $\sqrt[n]{r}$ sh in line 14, which does arithmetic right shift for 8 bits and overwrite the value of r2. Now the variable r2 contains the reproduced vector length, and compared with v6, which is the variable holding local 6, which is the index value used in vector-ref bytecode instruction of recorded trace. Line 16 adds 1 to v6 get offset of vector element. Line 17 does another %cref to load the vector element, and overwrites the value of v6.

*br-if-u64-*<*-scm* Line 18 contains a snapshot used by next primitive operation %typeq, which does a type check of v6 with fixnum. The variable v6 is the value loaded from vector, which was observed as fixnum at the time of JIT compilation. Line 20 shows empty value assigned to empty value. This line used to contain a %snap expression, though the JIT compiler has optimized away the snapshot, since the bytecode IP destination in snapshot data was identical to the previous snapshot. Nash does few on-the-fly optimizations, such as this cached snapshot reuse, duplicated guard elimination, and constant folding. Variable v6 is right shifted for 2 bits to move away the tc3 tag of fixnum, and the result is stored to variable r2 in line 21, to compare with variable v3 shown in line 22. Bytecode instruction br-if-u64- $\le$ -scm takes u64 type as first argument, SCM type as second argument, and compares the two. The type of variable v3 is determined at compile time as u64, no type check is done.

*add* Line 23 contains a snapshot, which is used when arithmetic overflow occurred. Line 24 adds two fixnum values in v1 and v6 with %addov primitive, and overwrites the contents of v1. Type checks for v1 and v6 are not done, since the fixnum type check done with %typeq for v6 is still valid, and fixnum type check for v1 is already done in prologue section. Resulting type from addition of two fixnum is again a fixnum unless it overflows, thus type check for v1 inside loop body is eliminated. The  $\frac{6}{10}$  sub primitive in line 25 moves away the extra tc2 bits added by %addov.

*br-if-u64-*<*=* Line 26 inserts another snapshot. Then in line 27, two 64 bit unsigned values in v4 and v0 are compared. Types of variables are determined from the bytecode.

|               | $[snap \ 0]$ ()         |                                                     |
|---------------|-------------------------|-----------------------------------------------------|
| 0001 000      |                         | $(\% \text{sref} \quad \text{r14 +0} \text{---})$   |
|               |                         | 0002 (%sref r15 +1 fixn)                            |
|               |                         | 0003 (%sref r9 +3 u64)                              |
|               |                         | 0004 (%sref r8 +4 u64)                              |
|               |                         | 0005 (%sref rcx +5 vect)                            |
|               |                         | 0006 (%sref rdx +6 u64)                             |
| $== = 1$ oop: |                         |                                                     |
|               |                         | 0007 (%add r14 rdx +1)                              |
| ----          |                         | [snap 1] ((0 u64) (1 fixn) (6 u64))                 |
|               |                         | 0009 (%cref r11 rcx +0)                             |
| 0010          |                         | $(\% \text{rsh} \qquad \text{r11 r11 +8})$          |
|               | $0011$ > (%1t rdx r11)  |                                                     |
| 0012          |                         | $(\text{\%add} \qquad r11 \text{ r} \text{dx} + 1)$ |
|               |                         | 0013 (%cref rdx rcx r11)                            |
| ----          |                         | [snap 2] ((0 u64) (1 fixn) (6 scm))                 |
|               |                         | 0015 > (%typeq rdx fixn)                            |
| 0016          |                         | $(\% \text{rsh} \quad \text{r11 rdx} + 2)$          |
|               | $0017$ > (%1t r9 r11)   |                                                     |
| ----          |                         | [snap 3] ((0 u64) (1 fixn) (6 scm))                 |
| 0019          |                         | $(\% addov$ r15 r15 rdx)                            |
| 0020          |                         | $(\%sub$ r15 r15 +2)                                |
| ————          |                         | [snap 4] ((0 u64) (1 fixn) (6 scm))                 |
|               | 0022 > $(\%gt)$ r8 r14) |                                                     |
|               | 0023 (%move rdx r14)    |                                                     |

<span id="page-7-1"></span>Figure 10. Primitive operation of recorded trace under x86- 64 architecture. Slightly modified from dumped output for displaying purpose.

*mov* Line 28 simply does a move, and overwrites the contents of v6 with v0.

*br* Then the IR shows a call to loop, which tells that the computation jumps to the beginning of loop body section. Loop body of native code exit when any of the guards failed. For instance, when the result returned by  $(\%$ gt v4 v0) differed from the result observed at the time of JIT compilation, native code will pass the control back to  $vm\_nash\_engine$ , recover the interpreter state by using snapshot data from (%snap 3 v0 v1 v6) and the bytecode interpretation of input program will continue from bytecode IP 7f4ddb7fc5b0, which is the jump destination of  $(br-i f-u64-\leq 4 \quad 0 \text{ #f } 9)$ in recorded trace. [4](#page-7-0)

## 4.2 IR To Native Code

Figure [10](#page-7-1) shows IR after register assignment. The numbers in left of each line, which are omitted for snapshot data, tells primitive operation number. The variables for primitive operations in Figure [10](#page-7-1) are using register names in x86- 64 architecture. Nash uses a module defining architecture specific register variables. At the time of writing, x86-64 implementation is the only one which exist.

| 0x02cc005b mov   |      | $r14,$ QWORD PTR $[rbx]$         |          |
|------------------|------|----------------------------------|----------|
| 0x02cc005e mov   |      | r15,QWORD PTR [rbx+0x8]          |          |
| 0x02cc0062 mov   |      | $r9,0$ WORD PTR [ $rbx+0x18$ ]   |          |
| 0x02cc0066 mov   |      | r8,QWORD PTR [rbx+0x20]          |          |
| $0x02cc006a$ mov |      | rcx, QWORD PTR [rbx+0x28]        |          |
| $0x02cc006e$ mov |      | rdx, QWORD PTR [rbx+0x30]        |          |
| 0x02cc0072 nop   |      | WORD PTR [rax+rax*1+0x0]         |          |
| loop:            |      |                                  |          |
| 0x02cc0078       | lea  | $r14$ , [ $rdx+0x1$ ]            |          |
| 0x02cc007c       | mov  | r11,QWORD PTR [rcx]              |          |
| 0x02cc007f       | sar  | r11,0x8                          |          |
| 0x02cc0083       | cmp  | rdx, r11                         |          |
| 0x02cc0086       | jge  | 0x02ccc028                       | ->1      |
| 0x02cc008c       | lea  | r11, [rdx+0x1]                   |          |
| 0x02cc0090       | lea  | $\text{rax}, [\text{r11*8+0x0}]$ |          |
| 0x02cc0098       | mov  | rdx, QWORD PTR [rax+rcx*1]       |          |
| 0x02cc009c       | test | rdx, 0x2                         |          |
| OxO2ccOOa3 je    |      | 0x02ccc030                       | $->2$    |
| 0x02cc00a9       | mov  | r11, rdx                         |          |
| 0x02cc00ac       | sar  | r11,0x2                          |          |
| 0x02cc00b0       | cmp  | r9,r11                           |          |
| 0x02cc00b3       | jge  | 0x02ccc030                       | $->2$    |
| 0x02cc00b9       | mov  | r11,r15                          |          |
| 0x02cc00bc       | add  | r11, rdx                         |          |
| 0x02cc00bf       | io   | 0x02ccc038                       | $->3$    |
| 0x02cc00c5       | mov  | r15,r11                          |          |
| 0x02cc00c8       | sub  | r15,0x2                          |          |
| 0x02cc00cc       | cmp  | r8,r14                           |          |
| 0x02cc00cf       | ile  | 0x02ccc040                       | ->4      |
| 0x02cc00d5       | mov  | rdx, r14                         |          |
| 0x02cc00d8       | jmp  | 0x02cc0078                       | $->loop$ |
| 0x02cc00dd       | nop  | DWORD PTR [rax]                  |          |
|                  |      |                                  |          |

<span id="page-7-2"></span>Figure 11. Native code compiled from trace, under x86-64 architecture.

Nash uses GNU lightning as an assembler backend. GNU lightning is a JIT compilation library, which runs under various architectures including aarch64, alpha, arm, ia64, mips, powerpc, s390, sparc, and x86. Nash contains a thin C wrapper which binds SCM type to the types understood by GNU lightning. The resulting bindings are called from Scheme code under vm regular engine just like other Scheme procedures defined in C.

Figure [11](#page-7-2) shows dumped native code of primitive operations shown in Figure [10](#page-7-1) under x86-64 architecture. The native code contains a mark to show the beginning of loop body with loop:, and corresponding snapshot ID number for jump instructions.

Native code compiled in Nash contains debug symbol to interact with JIT compilation interface in GDB [\(Stallman](#page-10-16) [et al.](#page-10-16) [2002\)](#page-10-16), a well-known open-source debugger. This debugging support is turned off by default, turned on by pass-

<span id="page-7-0"></span> $47f4ddb7fc5b0 = 7f4ddb7fc8c + (9 * 4).7f4ddb7fc8c is the ab$ solute bytecode IP of (br-if-u64-<= 4 0 #f 9) shown in recorded trace, 9 is the offset argument passed to  $br-if-u64-<=$ , and 4 is the size of single byte used for bytecode.

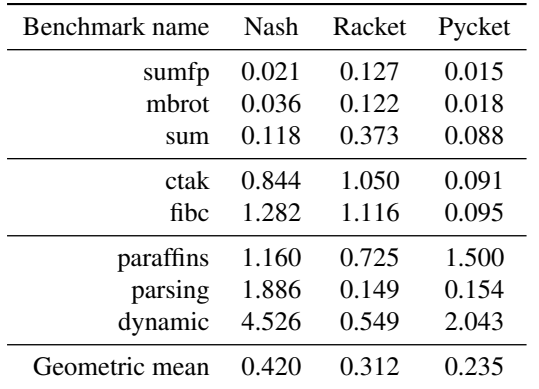

<span id="page-8-3"></span>Table 2. Selected benchmark results and geometric mean in Figure [12](#page-8-1) shown in numbers. Smaller is better.

ing command line option when invoking guile executable. [5](#page-8-2)

# <span id="page-8-0"></span>5. Evaluation

#### 5.1 Settings

Performance of Nash is evaluated with modified cross platform benchmark suite from Pycket project. The source code of the benchmarks originate from Larceny and Gambit project. Some modifications were done to the Pycket version for evaluating Nash. Benchmarks bv2string, ntakl and quicksort were added. All of the three newly added benchmarks exist in the original Larceny and Gambit benchmark suite. Iteration counts for ctak, fft, pnpoly, fibc, and ray are decreased, which were taking long execution time in Guile's VM-regular. The modified benchmark suite contains 57 programs.

The benchmark results were taken under a machine with Intel Core-i5 3427-U and 8GB of memory, running Arch Linux, Linux kernel 4.5.4. The Scheme implementations and its versions used are Guile VM-regular version 2.1.2, Racket version 6.5, and Pycket git revision 5f98bfe (with RPython hg revision 83529:2179c). Total elapsed time of each program including JIT warm up time was measured.

#### 5.2 Results

Figure [12](#page-8-1) shows relative total time of each benchmark result and geometric mean normalized to Guile's VM-regular. The range of the plot in the figure is limited from 0 to 2 for displaying purpose. Table [2](#page-8-3) contains selected benchmark results and geometric mean shown in numbers. Geometric means of 57 programs shows that Nash runs approximately 2.4× *faster* than VM-regular, 1.4× *slower* than Racket, and 1.8× *slower* than Pycket.

Some of the benchmarks have shown significant performance improvement in Nash compared to VM-regular. Total time normalized to Guile VM-regular

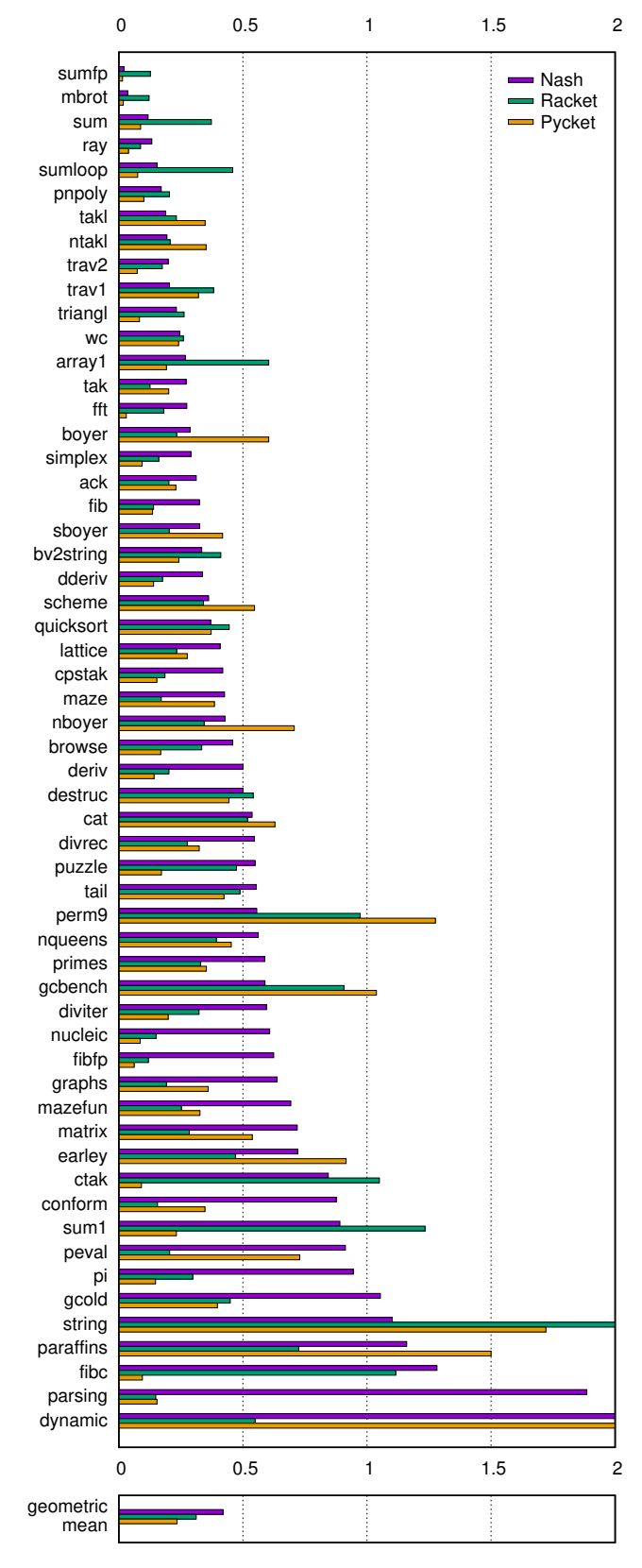

<span id="page-8-1"></span>Figure 12. Relative total time of benchmarks and geometric mean normalized to Guile VM-regular. Smaller is better.

<span id="page-8-2"></span><sup>5</sup> Other than debug symbol, Nash contains a command line option to dump intermediate data used during compilation. Contents of Figure [7,](#page-5-3) [9,](#page-5-3) [10,](#page-7-1) and [11](#page-7-2) are obtained from the dumped output.

Benchmark sumfp and mbrot contain tight loop with Scheme flonum, which is implemented with heap object in Guile. When possible, Nash tries to unbox flonum values and keep using the unboxed value in native code. Nash runs sumfp  $47\times$  faster, and mbrot  $27\times$  faster than VM-regular. The results of sumfp and mbrot are about  $6 \times$  and  $3.3 \times$  faster than Racket, respectively. However, both benchmarks still run slower than Pycket.

Some of the benchmarks performed worse than Guile's VM-regular. Benchmark parsing and dynamic contain program to parse a Scheme source code. These programs include lots of branching conditions. The parsing and dynamic performed approximately  $1.9\times$  and  $4.5\times$  slower than VM-regular, respectively.

# <span id="page-9-0"></span>6. Related Work

Implementation of Nash was inspired from pioneers in tracing JIT field. Nash does type checks in VM interpreter before running compiled native code, which was done in Trace-Monkey [\(Gal et al.](#page-10-8) [2009\)](#page-10-8) with similar design.

The mechanism in interpreter to record instructions and detect hot loops are inspired from Pypy and RPython [\(Bolz](#page-10-9) [et al.](#page-10-9) [2009\)](#page-10-9). The way how Nash mark NEXT and loop starting bytecode definitions are influenced by the approach used in interpreter written with RPython.

Use of A-normal form [\(Flanagan et al.](#page-10-15) [1993\)](#page-10-15) was inspired from Pycket [\(Bauman et al.](#page-10-4) [2015\)](#page-10-4). Though Pycket expand the source code and generates JSON data, and parses it to AST for execution. Both Nash and Pycket use tracing JIT in its implementation. Both performed well with benchmarks containing tight loop, such as sumfp, sum, and sumloop. Pycket performed better than Nash. From Table [2,](#page-8-3) Pycket performed well with benchmark containing extensive use of call/cc, such as fibc and ctak. Nash implements call/cc with C stack, to keep compatibility with C interface of libguile, which did not led to performance improvement. Both performed bad in benchmarks containing lots of condition branches, such as paraffins and dynamic. Nash performed bad in parsing benchmark also, but the performance of parsing in Pycket was close to Racket.

Design of snapshot was inspired from LuaJIT [\(Pall](#page-10-17) [2009\)](#page-10-17). LuaJIT uses more sophisticated approach and compressed snapshot data. LuaJIT used NaN-tagging, which enables efficient handling of unboxed floating point numbers. Guile once had an attempt to use NaN-tagging [\(Wingo](#page-10-18) [2011\)](#page-10-18), though the attempt wasn't merged to Guile source code, due to supporting conservative garbage collector under 32 bit architectures.

# <span id="page-9-2"></span>7. Limitations and Future Work

Nash is still an experimental implementation, still has a lot of space for improvement. Some of the possibilities for future works follows.

*Support more bytecode instructions* Nash still have bytecode instructions which are not implemented at all, such as prompt and abort used for delimited continuation, or partially implemented, such as arithmetic operations. Arithmetic operations for multi-precision numbers and complex numbers are not yet implemented. When JIT compiler encountered unsupported bytecode, the abort the work and fall backs to vm\_nash\_engine.

*Detect more loops* Nash detects loops with backward jump, tail-calls, and consequent calls for non-tail-call recursion (*down-recursion*<sup>[6](#page-9-3)</sup>), though not with consequent returns from non-tail-call recursions (*up-recursion*) yet. Nash does not detect *looping side traces*. Side trace start from frequently taken exit in native code. Side traces are usually patched to existing trace when vm nash engine encountered beginning bytecode IP of existing trace. In looping side trace, bytecode instructions loops inside the side trace instead of patched back.

*Optimize IR* Nash does only a few IR level optimizations. In prologue section of IR shown in Section [4.1.2,](#page-6-0) unnecessary load from stack exist, which could be omitted by deadcode elimination. More optimizations could be done, such as loop invariant code motion, escape analysis, and so on. Also, Nash currently uses naive method to assign registers. More sophisticated method such as Linear-Scan register allocation [\(Poletto and Sarkar](#page-10-19) [1999\)](#page-10-19) could be used.

*Blacklist* Benchmarks such as parsing and dynamic were slower than Guile VM-regular. Programs containing large number of branching conditions need some treatments to perform well under tracing JIT. One approach is to limit the JIT compilation when branching exceed certain threshold. These thresholds mechanism are sometime called *blacklisting* of trace. Nash could take more sophisticated approach to blacklist unwanted traces.

# <span id="page-9-1"></span>8. Conclusion

This paper has shown how Nash is designed. Nash reused existing bytecode interpreter in Guile, turned it to a trace recording interpreter with few small modifications. Nash coexist with existing VM, which is used for JIT compiler written in Scheme. Existing bytecode compiled by Guile are traced, recorded and compiled to native code. Performance comparison between Nash, Guile's existing VM, Racket and Pycket were done. With keeping itself as an extension language, Nash showed significant speed ups in programs with tight loops compared to Guile's existing VM, and close performance with Scheme implementation with native compiler in several of the benchmarks.

<span id="page-9-3"></span><sup>6</sup> Consequent calls to procedure are called as down-recursion in Nash, because Guile's stack grows down

# Acknowledgments

Nash exist because of the hard works done for GNU Guile by many open source developers.

## **References**

- <span id="page-10-10"></span>H. Abelson, R. K. Dybvig, C. T. Haynes, G. J. Rozas, N. I. Adams IV, D. P. Friedman, E. Kohlbecker, G. L. Steele Jr, D. H. Bartley, R. Halstead, et al. Revised5 report on the algorithmic language scheme. *Higher-order and symbolic computation*, 11 (1):7–105, 1998.
- <span id="page-10-6"></span>V. Bala, E. Duesterwald, and S. Banerjia. Dynamo: a transparent dynamic optimization system. In *ACM SIGPLAN Notices*, volume 35, pages 1–12. ACM, 2000.
- <span id="page-10-4"></span>S. Bauman, C. F. Bolz, R. Hirschfeld, V. Kirilichev, T. Pape, J. G. Siek, and S. Tobin-Hochstadt. Pycket: A tracing jit for a functional language. In *Proceedings of the 20th ACM SIGPLAN International Conference on Functional Programming*, pages 22– 34. ACM, 2015.
- <span id="page-10-14"></span>H.-J. Boehm and M. Weiser. Garbage collection in an uncooperative environment. *Software: Practice and Experience*, 18(9): 807–820, 1988.
- <span id="page-10-9"></span>C. F. Bolz, A. Cuni, M. Fijalkowski, and A. Rigo. Tracing the meta-level: Pypy's tracing jit compiler. In *Proceedings of the 4th workshop on the Implementation, Compilation, Optimization of Object-Oriented Languages and Programming Systems*, pages 18–25. ACM, 2009.
- <span id="page-10-2"></span>R. K. Dybvig. The development of chez scheme. In *ACM SIGPLAN Notices*, volume 41, pages 1–12. ACM, 2006.
- <span id="page-10-1"></span>M. Feeley. Gambit-c version 3.0. *An implementation of Scheme available via http://www. iro. umontreal. ca/˜ gambit*, 6, 1998.
- <span id="page-10-15"></span>C. Flanagan, A. Sabry, B. F. Duba, and M. Felleisen. The essence of compiling with continuations. In *ACM Sigplan Notices*, volume 28, pages 237–247. ACM, 1993.
- <span id="page-10-5"></span>M. Flatt et al. The racket reference, 2013.
- <span id="page-10-8"></span>A. Gal, B. Eich, M. Shaver, D. Anderson, D. Mandelin, M. R. Haghighat, B. Kaplan, G. Hoare, B. Zbarsky, J. Orendorff, et al. Trace-based just-in-time type specialization for dynamic languages. *ACM Sigplan Notices*, 44(6):465–478, 2009.
- <span id="page-10-12"></span>M. Galassi, J. Blandy, G. Houston, T. Pierce, N. Jerram, and M. Grabmller. Guile reference manual, 2002.
- <span id="page-10-3"></span>L. T. Hansen. *The impact of programming style on the performance of Scheme programs*. PhD thesis, Citeseer, 1992.
- <span id="page-10-13"></span>R. Ierusalimschy, L. H. De Figueiredo, and W. Celes Filho. Luaan extensible extension language. *Softw., Pract. Exper.*, 26(6): 635–652, 1996.
- <span id="page-10-17"></span>M. Pall. Luajit 2.0 intellectual property disclosure and research oppotunities. [http://lua-users.org/lists/](http://lua-users.org/lists/lua-l/2009-11/msg00089.html) [lua-l/2009-11/msg00089.html](http://lua-users.org/lists/lua-l/2009-11/msg00089.html), 2009. [Online, accessed June 14, 2016].
- <span id="page-10-7"></span>M. Pall. Luajit project. <http://www.luajit.org>, 2016. [Online, accessed June 14, 2016].
- <span id="page-10-19"></span>M. Poletto and V. Sarkar. Linear scan register allocation. *ACM Transactions on Programming Languages and Systems (TOPLAS)*, 21(5):895–913, 1999.
- <span id="page-10-0"></span>M. Serrano and P. Weis. Bigloo: a portable and optimizing compiler for strict functional languages. In *Static Analysis*, pages 366– 381. Springer, 1995.
- <span id="page-10-11"></span>M. Sperber, R. K. Dybvig, and M. Flatt. *Revised [6] report on the algorithmic language Scheme*, volume 19. Cambridge University Press, 2010.
- <span id="page-10-16"></span>R. Stallman, R. Pesch, S. Shebs, et al. Debugging with gdb. *Free Software Foundation*, 51:02110–1301, 2002.
- <span id="page-10-18"></span>A. Wingo. value representation in javascript implementations. [https://wingolog.org/archives/2011/05/18/](https://wingolog.org/archives/2011/05/18/value-representation-in-javascript-implementations) [value-representation-in-javascript-implementations](https://wingolog.org/archives/2011/05/18/value-representation-in-javascript-implementations), 2011. [Online, accessed June 14, 2016].